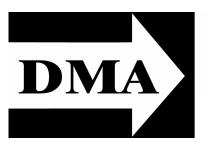

# The Databus

Newsletter of the Dayton Microcomputer Association

Volume III (New Series), Issue 7 — **July 2012** 

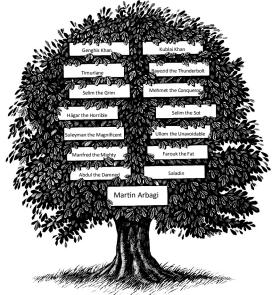

POR ALL OF US who have been keeping family stories, the endless crib notes, jagged diagrams, and ill—sorted images in shoeboxes, the computer was heaven sent. In fact, it was the computer that saved those bottom drawers and the old trunk from "search

# Michael W. GARRAMBONE: Genealogy and the Beast Tuesday, July 31, 7 p.m., 4801 Springfield Street

Click <u>here</u> for a map
All DMA General Meetings are free and
open to the public — bring a friend!

#### **CONTENTS:**

Inside DMA ...

June Trustees' Minutes ... 3
Annual DMA Picnic ... 5

The Original "Atom" Microprocessor

... 7

**Avoid Hard Drives over 2 TB** 

.. 8

Handy Web Sites ... 11

Important News about the Kaspersky Security
Suite ... 11

destruction" whenever family members gathered. For the professional genealogist or just the keeper of the family memories, the computer has been the mechanism for finding, storing, recording, and displaying the most important family treasures we can savor in the present, and, with little or no work, pass on to future generations.

In this presentation we will talk about the exciting adventure of genealogical search and the employment of the computer as the tool of choice in accomplishing this highly enjoyable activity. We will start at the beginning with the important people data and move into relationship trees and the storage of family lines and images. We will address software, searching, and sharing, and the infectious nature of discovery. Come to learn how the computer helps in every facet of genealogy and be ready to return to the diodebeast with new fervor for the electron hunt.

Michael W. Garrambone is a retired Army Officer and Military Operations Research Analyst for InfoSciTex Corporation in Dayton, Ohio. He graduated from the (Continued on page 3)

# The Dayton Microcomputer Association®, Inc.

Post Office Box 4005 Dayton, Ohio 45401

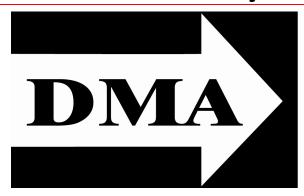

ESTABLISHED IN 1976, DMA is a group of Dayton-area professionals and hobbyists in the field of computing and information technology. General membership meetings are usually on the last Tuesday of each month. DMA has a number of Special Interest Groups (SIGs) in areas ranging from digital photography and geneology to the Linux operating system. Each SIG meets according to its own schedule. DMA is a member of APCUG and ASC. (Click on any of the logos — including our own — to go to that organization's Home Page.)

# Officers and Board of Trustees

Jim DALLEY

President

Gary TURNER

Vice-President

Glady CAMPION\*

Secretary

Martin ARBAGI

Treasurer

Nancy CHRISTOLEAR

Ken PHELPS

**Grant ROOT** 

Wynn ROLLERT

Jim ULLOM

Dave LUNDY\*
Webmaster

\* Not a Trustee

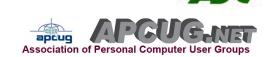

# Submissions ...

HE DATABUS welcomes compliments, complaints, suggestions, and especially articles. We can accept articles in ASCII, or as attachments in Microsoft Word or Works, Open Office Writer, Word Perfect, or even WordStar! No PDF files, please. Send e-mails to:

# Editor@DMA.org

All articles are subject to editing for spelling, grammar, usage, and space. Always retain a copy of your work, as THE DATABUS cannot be responsible for loss. When articles are of roughly equal quality, those by paid—up DMA members receive preference.

All registered trademarks, for example: Acronis, Google, Kaspersky, or Windows, are the property of their respective owners. However, for better readability, the Registered Trade Mark symbols (®) have been omitted. The Editor occasionally inserts comments into articles. Such comments are always in square brackets [like this].

(Continued from page 1)

University of Florida with a degree in Engineering Science and has master's degrees in operations research, business administration, and education. He is a volunteer staff member at the Fairborn Family History Center where his interests are in Italian genealogy, historical research, computer applications, and all aspects of graphics and teaching. He has been doing family history research since 1988 where he has been tracking immigrants from Sicily and Central Italy, and early African and Native Americans from the Virginias. He is a Web, data base, and map user and keeper of correspondence. He has used the Family Tree Maker program since 1990 and is familiar with scanning, computer graphics, and most research sources at the national, state, and local archives. He likes to share interesting stories and unusual turn of events that have occurred in his own family searches. He works with computers and gets along with humans.

# —In & Around DMA—

DMA Board of Trustees — Meeting of June 4, 2012

Minutes are normally published about two months late, because Minutes of the previous month must be approved by the Trustees at their meeting the next month. For example, the Minutes for May were reviewed by the Trustees at the June meeting. Once approved, the corrected Minutes are then published in this month's DATABUS.

CALL TO ORDER

Jim Dalley called the meeting to order at 7:00 P.M.

Trustees present: Martin Arbagi, Jim Dalley, Ken Phelps, Wynn Rollert, Grant Root, Gary Turner, Jim Ullom. Excused: Nancy Christolear.

Officers Who are not Trustees, and Visitors present: Glady Campion.

**OFFICERS' REPORTS** 

### President – Jim DALLEY

Jim informed the Board that Nancy Christolear has teaching assignments that conflict with Board meetings this summer and will not be able to attend.

### Vice President – Gary TURNER

Shirley Stallworth, who has been our contact at Sinclair for the Linux Installfests, recently retired. Gary will work with a new contact for future events.

The Amateur Radio SIG moved their meetings to the third Monday of the month, but will continue to meet at 7:00 P.M. at the DARA clubhouse.

(Continued on page 4)

(Continued from page 3)

### Secretary – Glady CAMPION

Glady presented the minutes from the May meeting. Jim Ullom moved the minutes be accepted as corrected, Jim Dalley seconded, and the motion passed.

#### Treasurer – Martin ARBAGI

Martin reported on the transactions for May.

He expressed interest in moving forward with an investment with the Dayton Foundation. Board members asked for a workup of actual rates and fees involved with an initial target investment.

#### **COMMITTEE REPORTS**

**Audit** — Glady CAMPION

No report.

Funding — Open

No report.

Membership — Dave LUNDY, Glady CAMPION

We currently have 115 Regular, 4 Associate, 1 Student, and 2 Life members for a total of 122. Attendance at the May meeting was 44 and the 50-50 raffle brought in \$28.

### Net Admin Team – Ken PHELPS, Gary TURNER

The Web site and e-mail are running smoothly. We still need to find someone willing to help with maintaining the Web site.

### Programs — Jim ULLOM

We had a nice turnout for the Digital Photography presentation in May. In June, Gary Coy will give a review of Windows 8.

#### Publications — Martin ARBAGI

The May edition of THE DATABUS was posted and the June issue should be posted soon.

# Publicity — Jim Dalley

Peter Hess expressed an interest in handling publicity for DMA programs and events.

(Continued on page 6)

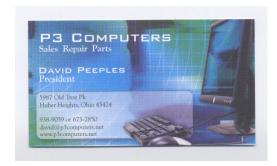

5% Discount to DMA members! (Special orders excluded.)

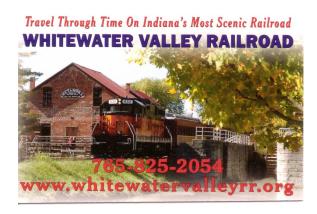

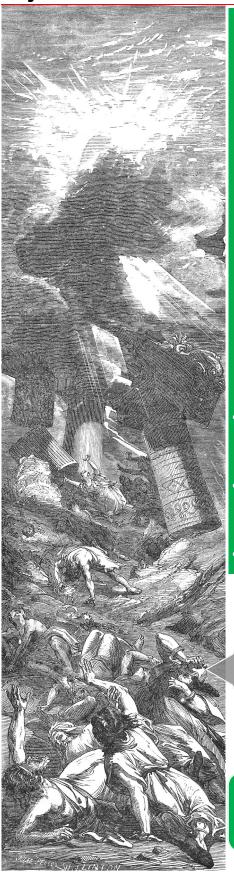

The DMA ANNUAL PICNIC takes place on Saturday, September 15<sup>th</sup>, at Indian Riffle Park in Kettering, Noon ... ? Tickets are on sale Now — \$3 (cheap). Buy them at any General Membership Meeting, or from Gary Turner or Martin Arbagi.

- We supply brats, hamburgers, hot dogs, rolls, condiments (mustard, ketchup, pickles, etc.), and pop.
- You supply a covered dish (salad, dessert, etc.) or a beverage. (No alcohol or glass containers, please!)
- Electric power will be available.

By jingo, Arbuthnot, I warned you this wasn't Indian Riffle Park!

(Continued from page 4)

#### DMA Picnic — Martin ARBAGI

Shelter 3 has been reserved at Indian Riffle Park for Saturday, September 15. Tickets will be available soon.

**OLD BUSINESS** 

### Nominations Committee — Jim DALLEY

Gary Turner volunteered to head the nominations committee this year.

### Holiday Dinner — Glady CAMPION

Glady found an attractive deal at the Spaghetti Warehouse in Dayton. The room will hold our group easily. The restaurant offers a limited menu for a very reasonable price. Glady will try to make a reservation for December 11 or December 4.

#### **NEW BUSINESS**

### Dallas Museum of Art — Jim DALLEY

The museum has a big promotion coming up soon which seems to be the motivation for acquiring the DMA.org domain name soon. They bought several alternate domain names they are willing to offer us. They also offered the assistance of their web designers during the transition. Dallas Museum of Art already has connections in our area. They are involved with the Wright State Art Museum.

Several Trustees felt we should mention the sale of the domain name in the monthly calendar reminder and discuss the issue at the General Membership meeting in June. Grant Root pointed out that the Board should collaborate on e-mail to generate a proposal, specific enough to ask the membership for a yea or nay on the issue.

### PyOhio — Glady CAMPION

PyOhio will be held July 28 & 29 at the Ohio State student union in Columbus. This is a free conference on Python that we have supported in the past. Jim Ullom moved that we send \$100 to help sponsor the event. Martin Arbagi seconded, and the motion passed.

# ADJOURNMENT

At 9:10, Grant Root moved that the meeting be adjourned, Jim Ullom seconded, and the motion passed.

| Dayton Microcomputer Association Events for July 2012 For additions or corrections, contact Days_Lundy |                                                            |                                           |                                                      |                              |                                                        |                                                        |  |
|----------------------------------------------------------------------------------------------------|------------------------------------------------------------|-------------------------------------------|------------------------------------------------------|------------------------------|--------------------------------------------------------|--------------------------------------------------------|--|
| Sunday                                                                                                 | Monday                                                     | Tuesday                                   | Wednesday                                            | Thursday                     | Friday                                                 | Saturday                                               |  |
| 1                                                                                                    | 7:00pm DMA<br>Board of<br>Trustees                         | 3<br>6:30pm <u>Dayton</u><br><u>Diode</u> | Independence                                         | 5<br>6:30pm<br>Genealogy SIG | 6                                                      | 7<br>3:00-5:00pm<br>Classic Computers                  |  |
| 8                                                                                                    | 9                                                          | 10                                        | 7:00pm Dayton<br>Dynamic<br>Languages Users<br>Group | 12                           | APCUG/CAMUG<br>2012 Regional<br>Computer<br>Conference | APCUG/CAMUG<br>2012 Regional<br>Computer<br>Conference |  |
| 15                                                                                                    | 7:00pm Amateur<br>Radio SIG<br>7:00pm Apple:<br>Dayton SIG | 17 7:00pm Software Development SIG        | 18                                                   | 7:00pm Linux<br>SIG          | 20                                                     | 21<br>3:00-5:00pm<br>Classic Computers                 |  |
| 22                                                                                                    | 23                                                         | 24                                        | 25                                                   | 26                           | 27<br>System<br>Administrator<br>Appreciation Day      | 28<br>Parama ana                                       |  |
| 29<br>PyOhio 2012                                                                                      | 30                                                         | 31<br>7:00pm <u>DMA</u><br>Main.mtg       |                                                      |                              |                                                        |                                                        |  |

Respectfully Submitted,

# Glady Campion, Secretary

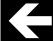

Click anywhere on the DMA Calendar icon (left) to go to the Calendar of Events on the main DMA Web site.

# The Original "Atom" Processor

LAUGHED OUT LOUD WHEN Intel announced a new CPU named "Atom." Why would I find such news hilarious? Because, I was an electrical engineer at IBM in the mid–1970s. IBM, at that time, urged their engineers to ignore the Motorola and Intel CPUs. We were told that IBM had superior CPUs; one was called ATOM. That's right, the IBM ATOM CPU was touted as superior to the Intel 8080 and the Motorola 6800 processors. As electrical engineers, we read the trade journals and we dreamt of the power of a real microprocessor instead of the in–house ATOM.

ATOM was an acronym for "A Tiny Optimized Microprocessor." It was not "Tiny"; as it consisted of four large chips on a 4X6 inch board. The claim of "Optimized," related to a very fast 8-bit data bus and a very wimpy CPU. It was a stretch to call the IBM ATOM a "Microprocessor." The ATOM sported a 4-bit ALU (Arithmetic Processing Unit), 64k byte addressability and a three-deep stack. In order to increment a 16-bit register, it required four instructions: Add "1" to the least signficant nibble of the data address, then Add Zero with Carry to each of the other nibbles, in order.

Our group invented ways to make the ATOM usable. IBM published some of our inventions, including the following trick. Because the stack was only 3 levels deep, subroutines could only be one level deep and interrupt routines could never call subroutines.

I developed a set of assembly language macros to allow me to treat the machine as a 16-bit architecture. The set of macros included an Add, Subtract, Increment, Decrement, and other useful pseudo-instructions to allow the programmer to work at a higher level, be more productive and to make fewer errors. I heard that those assembly language macros were used for many years after I left IBM.

As soon as my project was completed, I left IBM to move on, in hopes of working with real microprocessors. The day before I resigned, the IBM education department called me to ask me to teach in-house courses on the Motorola 6800 microprocessor. I did not want to announce my intention to resign, so I said, "I would think about it, call me next week."

Does anyone remember the exact specifications for the IBM ATOM?

—Jim DALLEY
Independent Embedded Software Engineer
Intelligent Centipedes
dalley (at) computer.org
President, Dayton Microcomputer Association (DMA)

### Avoid Hard Drives over 2TB

By GENE BARLOW User Group Relations Copyrighted<sup>©</sup> July 2012

Friends,

This month we are giving you a warning about the use of very large hard drives as well as announcing our Summer Special.

A few of my customers have purchased 3TB or 4TB external hard drives as their backup drives, and have run into problems with these very large drives. So, I want to make you aware of an architectural limit on large hard drives. Hard drives over 2TB are available from many vendors. They offer great storage capacity at amazing low price per GB. However, many of you will run into problems trying to use these super large hard drives. So my technical article this month will try to explain why you may want to avoid these super large hard drives for a while. See the complete article below.

Acronis normally announces a new version of their True Image backup product in the Fall of the year, usually September or October. Since I am not an employee of Acronis, they do not share their announce dates with me. But, after representing them for many years, I have come to understand how they typically handle product announcements. With a new release of True Image coming in just a few short months, many of you may put off purchasing the Acronis backup utility and your files risk loss in a hard drive crash. So our Summer Special is to give you a free upgrade to the new True Image 2013 due out this Fall. This special is limited to just those that purchase the current True Image 2012 from us this summer (June 1 to August 31). As soon as the new version is announced, we will e-mail you on how to request your free upgrade to the new True Image 2013. So order now to start to protect

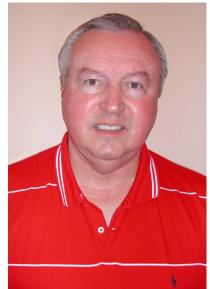

your files and know you will be getting a new release this Fall when it becomes available.

You can purchase True Image 2012 from us for only \$25. That is half the normal list price for this excellent product. To order, simply go to our secure web order site at: <a href="https://www.ugr.com/TrueImage.html">www.ugr.com/TrueImage.html</a> and click on the appropriate Buy Now button. We will receive your order shortly and process it offline for your protection. We will e-mail you within 24 hours the serial number to use this product and instructions on how to get it. If you order the product on a CD, we will mail you the CD, which should arrive in a few days. Keep the serial number in the e-mail handy, so you can install the CD when it arrives. Otherwise, you can download the product immediately when you get the e-mail

(Continued from page 8)

from us. Let me suggest that these products make excellent gifts, so order some for your friends and family as well as yourself.

Besides offering you the Acronis products at a great discount price, we give our customers a lot of additional support. First, you will get a copy of our step-by-step *Starter Guide* that will make installing and starting to use the product extremely easy to do. Second, we offer our customers unlimited technical assistance in answering their questions and helping them to solve their problems. Acronis does not offer you our *Starter Guide* and their technical support runs out after 30 days. So, become our customer and we will give you the support you need to do successful backups.

We hope you find this month's topic of interest and one that will benefit you.

#### Gene & Linda Barlow

User Group Relations

Computer systems are complex combinations of hardware and software working together. To define exactly how these complex systems work, a design is put in place called the computer architecture. The personal computers we use today follow an exact architecture; otherwise nothing could possibly work together. Devices that don't follow this architecture are called incompatible and won't function on our computer systems.

To complicate matters, computer technology is constantly changing. New hardware devices are developed that must fit the existing architecture or the new device will not function correctly on current computer systems. To accommodate these new devices, the architecture must also evolve. At times, the computer architecture can easily change to handle the new hardware devices. At other times, making simple changes to the architecture can be impossible without causing problems for the millions of PCs that use the old architecture. These roadblocks to technology advances are called architectural limits.

Perhaps a brief example of an architectural limit would help to illustrate the point. At the beginning of each hard drive commonly used is a Master Boot Record (MBR). This MBR acts as the table of contents of the entire drive. The partition table in the MBR defines exactly where hard drive partitions are located and how big they are. The architecture of the partition table sets up a 4 character field for these important numbers. As it turns out, the largest hard drive size that can be contained in 4 characters is 2TB. Hence, hard drives using the MBR are limited to hard drives no larger than 2TB. This is just one of several architectural limits on hard drives over 2TB in size.

Architectural limits will not cause problems forever. Eventually, changes to the operating system and other software will get past these architectural limits. These changes may take a few years to evolve to the point where the change in the limits will not cause problems for other users. So, eventually, the 2TB limit in the size of hard drives will no longer be a problem. Already ways are being developed by Microsoft and others to get past this architectural limit.

(Continued from page 9)

To give you an idea of what problems you may have with very large hard drives (over 2TB), let me explain how they affect the Acronis products I represent. Acronis True Image Home 2012 was released less than a year ago. It included a new feature in it that was called Large Capacity Hard Drive Support. Older versions of True Image without this new support would not work with hard drives over 2TB. My announcement paper on the new release (See <a href="http://www.ugr.com/nl0811.html">http://www.ugr.com/nl0811.html</a>) contains the following information about this new feature:

Large capacity hard drive support — Now Acronis True Image Home 2012 supports hard drives larger than 2TB even on operating systems that originally do not support such hardware (for example, 32-bit versions of Windows XP). You can use both internal and external (USB) large hard drives.

On the other hand, Acronis Disk Director 11 Home, which was released a year earlier, did not support hard drives over 2TB in size.

Other software and operating systems may still have problems with hard drives over 2TB. You may find that hard drives of 3TB and 4TB will have problems running on your computer. For this reason, I would recommend that you avoid hard drives larger than 2TB for the next year or so till the architecture has had time to catch up with the hard drive hardware. Eventually, these very large hard drives will be available to be used on your computer system. Waiting a few months for the support needed for these very large drives would be a wise thing to do.

To order Acronis True Image Home 2012 or Acronis Disk Director 11 Home from us, go to www.ugr.com and select the product you wish to purchase. Once you are on that product's page, click on the appropriate Buy Now button to place your order. We charge only \$25 for a single license or \$60 for a three license Family Pack. You can order a download copy or we can mail you a CD with the software on it. (There is a \$5 shipping fee per order if you order the CD.) When checking out of the shopping cart, enter the special order code of UGNL0712.

If you have questions about this article or the True Image or Disk Director products, send an email to support(at)ugr.com and I will try to help you with your questions.

\*\*\*\*\*

This is one of a series of technical articles that I distribute to those who have subscribed to this newsletter. You can subscribe at

# http://www.ugr.com/NewsletterRegistration.html

Watch for them and learn more about your computer and its hard drive. If you do not want to receive these newsletters, simply reply and ask to have your name removed from the list and I will do so immediately.

### **Interesting Internet Finds**

By STEVE COSTELLO, President/Editor, Boca Raton Computer Society, Florida May 2012 Boca Bits http://about.me/sefcug brcssefc (at) earthlink.net

In the Course of going through the more than two hundred news feeds in my Google Reader, I often run across things that I think might be of interest to other user group members.

The following are some items I found interesting during the month of April 2012. (Long URLs shortened with the Google URL shortener http://goo.gl/)

Deciphering the Power Label on Your A/C Adapters

http://goo.gl/6ljEj

The Best Free Portable Apps for Your Flash Drive Toolkit

http://goo.gl/JtJio

Best Free Android Apps

http://goo.gl/XyQr6

Webinar #11 - Mastering your own domain

http://goo.gl/xSygZ

How to Pick the Perfect Laptop

http://goo.gl/whLEM

### **An Important Article on Kaspersky Security Software**

A tip of the hat to MIKE MORRIS, of the Front Range PC Users' Group of Fort Collins, Colorado for the following link:

http://www.wired.com/dangerroom/2012/07/ff kaspersky/all/

The article, from *Wired* magazine, notes that Eugene Kaspersky, founder of Kaspersky Software, was a former Soviet intelligence agent. With the collapse of the Soviet Union in 1991, a strange new hybrid of capitalism and socialism was introduced. The article notes that private companies in Russia cannot survive without government consent, and that Kaspersky has performed valuable services for the new Russian government that has arisen on the ruins of the old USSR. The article is extraordinarily thorough, and potential users of the Kaspersky Security Suite ought to read it before making a decision to buy it, rather than an American product like Norton or McAfee.

# **DMA Membership Application/Renewal**

PLEASE ALLOW UP TO THREE WEEKS FOR APPLICATION PROCESSING AND INTERNET SET-UP

| Name:                                                                                                    | Birth date:                                               | o. day year         |
|----------------------------------------------------------------------------------------------------|-----------------------------------------------------------|---------------------|
|                                                                                                    |                                                           |                     |
| Associate Name:                                                                                                    | Birth date:                                               | //                  |
| Address:                                                                                                    |                                                           | io. uay yeai        |
| City:                                                                                                    | State:                                                    | _ Zip:              |
| Phone: (Home) ()(Work)                                                                                                    | (                                                         | x                   |
| I wish to have my name and address published in the club roster:                                                                                 | YES NO D                                                  |                     |
| E-mail address:                                                                                                    | @                                                         |                     |
| Name of DMA member who recruited me:                                                                                                    | (only new reg                                             | ular membership     |
| Are you a current or recent DMA Member? Yes □ No □ Change                                                                                        | of Address only?   Today's date:                          | _//                 |
| If you are renewing, please give your Membership Number (from yo                                                                                 |                                                           |                     |
| in you are renewing, please give your membership runiber (noin yo                                                                                | our memberomp dard)                                       |                     |
| Type of Membership                                                                                                    |                                                           |                     |
| Application is for: New Membership $\square$ Membership Renewal $\square$ Ass                                                                    | sociate Membership* 🗖                                     |                     |
| If applying for free student membership, please give school name and sold. (Student Members <i>cannot</i> vote in DMA elections.)                | student ID number: Available only for stu                 | dents under 22 y    |
| School Name:Stud                                                                                                    | dent ID#:                                                 |                     |
| * A family or associate membership is an additional membership for a n in the member's household. If this is a family or associate membership, g |                                                           | one else who is liv |
| Dues/Fees (Dues and Fees are subject to change without prior notice):                                                                            |                                                           |                     |
| Membership (one year — New or Renewal)                                                                                                    | 1.) 🗖 \$25.00                                             |                     |
| Family or Associate Membership (must live at same address as reg                                                                                 | gular member) 2.) ☐ \$12.50                               |                     |
| Free Student Membership for students under 22 yrs of age. (Student Mer                                                                           | mbers <i>cannot</i> vote in DMA elections.)<br>3.) ☐ FREE |                     |
| Please assign me a user ID for E-mail and Usenet news access or fee for new E-mail accounts.                                                     | ne–time setup 4.) □ \$10.00                               |                     |
| Total — Lines 1 and 2 (+ 4 if checked)                                                                                                    | 5) \$                                                     |                     |
| Make your check payable to Dayton Microcomputer Association, Inc. (DM                                                                            | ΛΑ), and then send the check and applicati<br>PO Box 3404 |                     |
| DMA Use only: Membership #                                                                                                    |                                                           | , OH 45434–0402     |
| Exp. Date:/                                                                                                    |                                                           | Cash                |
| Processed by:                                                                                                    |                                                           | Check               |
| REV: 26 June 2011 Click here to p                                                                                                    | oay your dues Che                                         | eck #               |
|                                                                                                    |                                                           |                     |
| using PayPal                                                                                                    | •                                                         |                     |
| Membership                                                                                                    | Form, too!                                                |                     |